# **CIC and ACAS Guide for Revising a Course**

Please speak with your Dean before beginning a course revision as all revised courses must fit into your program's curriculum and serve the needs of students. In addition, verify in the Automated Course Approval System that neither North nor Central is currently revising the course in which you are interested.

This guide focuses on many of the policies of the South Seattle College Curriculum and Instruction Committee (CIC) and the District's Automated Course Approval System (ACAS) that you must follow when revising a course. Please note that there are additional requirements for all **program** revisions and for courses taught in divisions such as Professional-Technical and Bachelor of Applied Science. Consult your Dean for these requirements.

You can avoid delays in the course or program approval process by

- Acquainting yourself with the information in this guide and on the <u>CIC webpage</u> including sample course outlines from Academic Programs and Professional-Technical.
- Completing all parts of your course proposal fully and accurately. If there are omissions or errors, your proposal will be returned.
- Working with a faculty consultant for guidance through the CIC/ACAS approval process.
- Addressing concurrence issues with colleagues from your department at South and the other two campuses **at the beginning of your course revision process**.
- Expecting to do a little extra work the first time your course is entered into the ACAS, a browser-based data entry system.
- Completing all sections of your course outline on the CIC and ACAS Course Revision Template (a Word document) and then copying/pasting your information to the actual ACAS course outline. This step will allow you to use Spellcheck and to avoid a loss of data due to computer or internet glitches. Access the CIC and ACAS Course Revision Template on the <u>CIC webpage</u> or under Have Questions? on the right navigation bar in the ACAS.

# Familiarize yourself with the ACAS through the following:

(1) Read this guide.

(2) Go to the ACAS site via Inside Seattle Colleges. <u>http://www.seattlecolleges.edu/intranet/</u>

(a) Click on Enter Inside Seattle Colleges, and type in your Outlook email username and password.

(b) Click on Automated Course Approval in the left column.

(3) Read the Overview for First-Time Users (left hand corner, top of screen).

(4) View the How-To Videos (right hand corner, top of screen).

# **Deadlines for Submitting Outlines to the CIC**

The CIC has established the following deadlines for submission of course and program originations, revisions, and adoptions. Please submit these materials in accordance with the dates listed below to minimize challenges posed by the CIC's workload and campus deadlines.

| To implement the class by | Submit it to the CIC during |
|---------------------------|-----------------------------|
| Spring or Summer          | Fall                        |
| Fall                      | Winter                      |
| Winter                    | Spring                      |

# The CIC and ACAS Approval Process Once You Have Finished Your Draft

### Step #1: Your initial work

After meeting with your Dean, prepare a course revision outline as detailed in this guide. Submit your draft as instructed by the ACAS.

### Step #2: Office of Instruction review

After looking over your draft for general accuracy, our campus reviewer may either return it to you for editing or move it forward to the District.

### Step #3: District review

After looking over your draft for general accuracy, the District reviewer (Mark Baumann) may either return it to you for editing or move it forward to your Dean.

### Step #4: Deans' review

After reviewing your draft for more substantive issues (i.e., course outcomes) and seeking concurrence from the Deans at the other two campuses, your Dean may either return it to you for editing (or further work) or approve it. When approved, your draft will go to the Curriculum and Instruction Committee.

## Step #5: Curriculum and Instruction Committee review

After reviewing essentially all aspects of your draft, the Program and Course Revision subcommittee of the CIC will either return it to you with its comments and requests or recommend approval. If the latter, the entire CIC membership will vote on your course proposal. Once your draft receives an affirmative vote, the CIC chair will forward it to the Vice President of Instruction for final approval.

### Step #6: Vice President of Instruction review

The Vice President of Instruction makes the final determination regarding your course. If he or she approves it, a .pdf of your course draft becomes the master course outline in the intranet Document Center.

Please note that you will not have editing or commenting privileges once the approval process begins unless your draft is returned to you for edits or further work.

# Important Information about Working with the ACAS

### (1) Saving your work:

### □ COURSE INFORMATION

| Proposed Course Numb<br>Prefix: MATH<br>Request a new Prefi                                                                                            | Number: <b>084</b>                                                                                                    | P <u>Revise</u>     |
|----------------------------------------------------------------------------------------------------|----------------------------------------------------------------------------------------------------|---------------------|
| Full Title:                                                                                                    | Algebra I                                                                                                    | Revise              |
| Abbreviated Title:                                                                                                    | Algebra I                                                                                                    | Revise Revise       |
|                                                                                                    | ition:<br>th algebraic expressions; solving and graphing linear equations and inequalities; word problems<br>ns. Prereq: MATH 081 or higher or placement exam (C,N); MATH 083 or higher (S). | <u>Revise</u><br>S; |
| Course Length:<br>NEW                                                                                                    | (blank)       Request an Exception         11 Weeks       Request an Exception                                                                                                    | <u>Revise</u>       |
| (Example from No<br>1. Overview of nu<br>2. Planning a heal<br>3. Food systems, f<br>4. Digestion, abso<br>5. Carbohydrates<br>6. Lipids<br>7. Protein | I == I = I = I = I = I = I = I = I = I                                                                                                    | •                   |
|                                                                                                    | Save Revision Gancel                                                                                                    |                     |

Save your work (in this instance, your topical outline) by clicking on the **Save Revision** button.

(2) Click on the question mark icons throughout the ACAS to view the help dialog boxes.

| COURSE INFORMATION                                                                                                    |               |                                                                                                    |
|----------------------------------------------------------------------------------------------------|---------------|----------------------------------------------------------------------------------------------------|
| Proposed Course Number:<br>Prefix: MATH Number: 084<br>Request a new Prefix<br>This will be a common course                                                               |               | Writing Course Descriptions<br>Course Numbering<br>Degree Outcomes & Distribution                                                                                                    |
| Full Title: Algebra I                                                                                                    | <u>Revise</u> | Requirements                                                                                                    |
| Abbreviated Title: Algebra I                                                                                                    | Revise        | UW Eqivalency Review                                                                                                    |
|                                                                                                    |               | Course Inventory                                                                                                    |
| Catalog Course Description:<br>Basic operations with algebraic expressions; solving and grap<br>problems; systems of equations. Prereq: MATH 081 or higher<br>higher (S). |               |                                                                                                    |
| Course Length:       (blank)       Request an Exception         11 Weeks       Request an Exception         Save Revision       Ca                                        | ncel          | Course Length Exception<br>Length of the proposed course. Note<br>that eleven weeks is the standard<br>length of a quarterly course (eight in<br>Summer). If your course has a                                   |
| Topical Outline:<br>(blank)<br>Proposed Revision:                                                                                                    | Revise        | different intended length than the<br>selections available, check <b>Request</b><br><b>an Exception</b> and in the box that<br>appears detail the intended course<br>length and the reason for the<br>exception. |

- (3) If there is no relevant answer for a prompt in the ACAS, enter "none" or "not applicable" to indicate you have looked at the item but have no response. The one exception to this request is as follows: If no course outcome addresses a particular SLO or program outcome on an SLOs or program outcomes chart, leave the space blank.
- (4) If you are preparing multiple course outlines, complete and run ONE through the CIC/ACAS approval process before finishing the others. Once your course outline has been approved by all who participate in the process, replicate it (as is appropriate) in your future course outlines.
- (5) Although the instructions in the ACAS advise you to look for examples of course outlines in its Document Center, keep in mind that course revision outlines from South must follow the requirements presented in this guide.
- (6) Use the **Notations** box at the end of the course outline to explain or clarify items for which there is no other place to enter comments, i.e., an unusually low class cap.

(7) If you are the first to enter the course you are revising into the ACAS, expect some of the information from the existing course to be missing. In most cases, (blank) will appear where no information has been entered into the ACAS. For instance, the existing class schedule description is shown in the example below, but (blank) appears in the course prerequisite and corequisite boxes for the existing course.

#### Class Schedule Description:

Revise Operations with signed numbers, solutions of first degree equations in inequalities, polynomials and graphing linear equations, problem solving. Prereq: Math 083 or placement. For Math 084 in the modular format, see Math 081 course description. Section 70 online fee, contact instructor and read http://sites.southseattle.edu/online/welcome-letter. Find your instructor's email at http://www.seattlecollegse.com/DISTRICT/employeedirectory/directorysearch.aspx.

#### Proposed Revision:

Operations with signed numbers, solutions of first degree equations in inequalities, polynomials and graphing linear equations, problem solving. Prereq: Music 080 and Math 083 or placement. For Math 084 in the modular format, see Math 081 course description. Section 70 online fee, contact instructor and read http://sites.southseattle.edu/online/welcome-letter. Find your instructor's email at http://www.seattlecollegse.com/DISTRICT/employeedirectory/directorysearch.aspx.

| Course Prerequisite(s):<br>(blank) | Revise |
|------------------------------------|--------|
| Proposed Revision:                 |        |
| Music 080 and Math 083 or placem   | ent    |
| Course Corequisite(s):<br>(blank)  | Revise |
| Proposed Revision:                 |        |
| None                               |        |

# Preparing a Course Outline for a Revision

An ACAS course outline has **two major parts**—the first reflecting aspects of the course shared by the three colleges and the supplemental section which is unique to each college. Please note that these two parts are stored separately in the ACAS Document Center once the course proposal has been approved.

The Master Outline includes information regarding the course that is shared across the district:

- Title/Number
- Catalog Description
- Topical Outline
- Transferability
- Coding & Distribution Area(s)
- CIP Code
- Credits

The **Supplemental** information is distinct to the college, and it includes:

- Class Capacity
- Modes of Delivery
- Special Designations
- Class Schedule Description (what appears on South's online class schedule)
- Course Prerequisites and Corequisites
- AA Degree Outcomes
- SLOs
- Program Outcomes
- Course Outcomes (listed as "course outcomes/objectives" in the ACAS)
- Explain the student demand for the course and potential enrollment.
- Explain why this course is being revised.
- What challenges, if any, do you foresee in offering this course?
- Notations

This guide will address all ACAS topics in the order in which they appear on an ACAS course outline—the sequence presented above.

#### **BASIC INFORMATION:**

| My Role: Requester                                                                                         | You have actions available                     |
|----------------------------------------------------------------------------------------------------|------------------------------------------------|
| <u>(expand all)</u>                                                                                        | Current Version 🗁 Print   🔗 Email Requester(s) |
| BASIC INFORMATION  Requester(s): Rick A Downs Diane Schmidt (remove) Add a Requester  Save Revision Cancel |                                                |
| College: South Seattle College                                                                             |                                                |
| Division/Dept: Academic Programs                                                                           | <u>Revise</u>                                  |
| Dean: Joseph C Shannon                                                                                     | Revise                                         |
| Peer Reviewer(s): Paula Herd<br>Janet Kapp                                                                 | Revise                                         |

When entering the names of **Requester(s)**, your **Dean**, or **Peer Reviewer(s)**, click on **Add a Requester**, (**Dean** or **Peer Reviewer**) and type the last name in the appropriate box. Hit **Search** and click on the alias. Finally, save your work.

**Requester(s)**: As the primary requester, you may initiate a course proposal at any time and save it as a draft until you are ready to submit it for review and approval. If you desire, you may add other requesters. All requesters have full editing privileges while the proposal is in draft form.

As a requester, you should contact those at South, North, and Central who would be affected by the course revision you are proposing. Obtain from your Dean a list of those who should be contacted so that everyone invested in this process is allowed to comment.

**Peer Reviewer(s)**: Provide the name of at least one peer reviewer who will review and support your course proposal. Peer reviewers may be chosen from your department or a related discipline at South and/or from the other two campuses. (The ACAS will automatically send an email notification to a peer reviewer informing him/her of his/her role in your proposal.) In particular, the peer reviewer should focus on course content as revealed in the topical outline, course description, course outcomes, and explanations of modes of delivery. He/she should provide SUBSTANTIVE comments that include any discussions the two of you had about the course.

| •                                                                                            | nter comments into the ACAS by clicking on "You have action<br>ed, he/she should make certain to save his/her work.                                                                                                    | s" to open the                   |
|----------------------------------------------------------------------------------------------|----------------------------------------------------------------------------------------------------|----------------------------------|
| COURSE INFORMATIC                                                                            |                                                                                                    |                                  |
| Proposed Course Number:<br>Prefix: MATH<br>Request a new Prefix<br>This will be a common cou | Number: <b>084</b><br>rse                                                                                                    | <u>Revise</u>                    |
| Full Title: Al                                                                               | gebra I                                                                                                    | <u>Revise</u>                    |
| Abbreviated Title: Al                                                                        | gebra I                                                                                                    | <u>Revise</u>                    |
| problems; systems of equilibrium higher (S). Basic operations with alg                       | Prevention of the second second se | MATH 083 or<br>nequalities; word |
| Course Length: (blan<br>NEW 11 W                                                             |                                                                                                    | Revise                           |

#### COURSE INFORMATION:

The **Catalog Course Description** is the official District course description and must be agreed upon by all three campuses. It should be brief (shorter than 500 characters) due to limitations in producing and printing the District catalog. Fortunately, you may write your own **Class Schedule Description** that differs from the District's catalog description. The prompt to do so appears in the college supplemental section of the course outline. (See the *Writing Course Descriptions* feature in the ACAS for suggestions.)

|                                                     | ions with algebraic ex                          | pressions; solving and graphing linear equa<br>Prereq. MATH 081 or higher or placement e |                                                        |
|-----------------------------------------------------|-------------------------------------------------|------------------------------------------------------------------------------------------|--------------------------------------------------------|
| NEW<br>Basic operati<br>problems; sy<br>higher (S). | ions with algebraic ex<br>stems of equations. F | pressions; solving and graphing linear equa<br>rereq. MATH 080 or higher or placement e  | tions and inequalities; word<br>xam (C,N); MATH 083 or |
| Course Length:                                      | <i>(blank)</i><br>NEW 11 Weeks                  | Request an Exception Request an Exception                                                | 🖉 <u>Revise</u>                                        |

In this example, the change in the prerequisite from MATH 081 to MATH 080 caused the revised (new) catalog course description to appear on the course outline.

The **Abbreviated Title** will appear in the Student Management System (SMS) for campus schedulers. It should be descriptive but short.

**Course Length:** Courses normally run 11 weeks, but there are exceptions.

| Topical Outline:<br>(blank)                                                                                                    |    |
|----------------------------------------------------------------------------------------------------|----|
| Format ■ B I we a 注 Ξ (≤ ≤ 1)                                                                                                    |    |
| <ul> <li>(Example from Nutrition 100)</li> <li>1. Overview of nutrition/nutrition information and misinformation</li> <li>2. Planning a healthful diet</li> <li>3. Food systems, food safety, and food technology</li> <li>4. Digestion, absorption, and transport</li> <li>5. Carbohydrates</li> <li>6. Lipids</li> <li>7. Protein</li> <li>8. Energy balance and body composition/weight management</li> <li>9. Lifecycle nutrition</li> </ul> |    |
| body                                                                                                    | li |
| Save Revision Gancel                                                                                                    |    |

| Reminder: | Save your work (in thi | s instance, your topica | l outline) by clicking c | on the Save Revision button |
|-----------|------------------------|-------------------------|--------------------------|-----------------------------|
|-----------|------------------------|-------------------------|--------------------------|-----------------------------|

The **Topical Outline** is also shared by the three campuses, and, therefore, must be uniform across the District. Be certain to list the topics--not course outcomes--covered by your course as shown above. Please note that some Prof-Tech programs are required to provide the number of hours to be spent on each topic as mandated by organizations such as the FAA and NATEF.

#### COURSE CODING

| unding Source: 1State                                                                                                    |                                                         |                                     |      | 🖉 <u>Revis</u> |
|----------------------------------------------------------------------------------------------------|---------------------------------------------------------|-------------------------------------|------|----------------|
| nstitutional Intent:<br>Current Version:                                                                                                    |                                                         |                                     |      | 🖉 <u>Revis</u> |
| 12Basic Skills/Developmental/Pre-College                                                                                                    | 2                                                       |                                     |      |                |
| Proposed Revision:                                                                                                    |                                                         |                                     |      |                |
| 12Basic Skills/Developmental/                                                                                                    | Pre-College                                             |                                     |      |                |
| Nill this course transfer to a 4-year university?                                                                                                    | ?                                                       | (blau                               | nk)  | 🖉 <u>Revis</u> |
|                                                                                                    |                                                         | NEW                                 | No   |                |
| s this course designed for Limited English Pro                                                                                                    | ficiency?                                               |                                     | No   | Revis          |
| s this course designed for Academic Disadvan                                                                                                    | taged?                                                  |                                     | fes  | 🖉 Revis        |
|                                                                                                    | agea.                                                   |                                     | i CS | -              |
| Does this course have a Workplace Training co                                                                                                    | -                                                       |                                     | No   | Revis          |
|                                                                                                    | -                                                       |                                     |      |                |
| Does this course have a Workplace Training co                                                                                                    | mponent?                                                |                                     |      | 🖉 <u>Revis</u> |
| Does this course have a Workplace Training course for a state of the course of the course of the cou | mponent?                                                |                                     |      | Revis          |
| Does this course have a Workplace Training co<br>CIP Code: Ø 33.0101<br>Credits:<br>Will this course be offered as Variable Credit                                                                                                    | Request Specific                                        | CIP Code Proposed                   |      | Revis          |
| Does this course have a Workplace Training course<br>CIP Code: ② 33.0101<br>Credits:<br>Will this course be offered as Variable Credit<br>List Course Contact Hours                                                                                                    | it? No<br>Current Version                               | CIP Code Proposed Revision          |      | Revis          |
| Does this course have a Workplace Training course this course have a Workplace Training course CIP Code:                                                                                                    | mponent?  Request Specific  it? No  Current Version  55 | CIP Code Proposed Revision 55       |      | Revis          |
| Does this course have a Workplace Training course<br>CIP Code: ② 33.0101<br>Credits:<br>Will this course be offered as Variable Credit<br>List Course Contact Hours<br>Lecture (11 Contact Hours : 1 Credit)<br>Lab (22 Contact Hours : 1 Credit)                                                                                                    | it? No<br><i>Current Version</i><br>55<br>0             | CIP Code Proposed Revision 55 0     |      | Revis          |
| CIP Code: ② 33.0101<br>Credits:<br>Will this course be offered as Variable Credit<br>List Course Contact Hours<br>Lecture (11 Contact Hours : 1 Credit)<br>Lab (22 Contact Hours : 1 Credit)<br>Clinical Work (33 Contact Hours : 1 Credit)                                                                                                    | it? No<br><i>Current Version</i><br>55<br>0<br>0<br>0   | CIP Code Proposed Revision 55 0 0 0 |      | Revis          |

#### CIP Code

The Classification of Instructional Programs (CIP) code provides a taxonomic scheme that supports the accurate tracking and reporting of fields of study and program completions activity.

X

If you would like to suggest a CIP code, please enter this into the text box; otherwise, the CIP code will be assigned by the District Office.

#### **COURSE CODING:**

As elsewhere on the course outline, fully answer all of the questions. The code reviewer at District will provide the **CIP Code** and ensure that your course is correctly coded according to the State Board requirements.

If you are not certain about the appropriate **Distribution Area** for your course, speak with your Dean and/or email Mark Baumann. Please note that the Distribution Area prompt appears on the course outline only if you select Academic Transfer in the Institutional Intent box.

Will this course **transfer to a four-year university**? *What the UW Needs for Equivalency Review,* a feature in the ACAS, will help you determine an answer to this question. Also, talk to your Dean about this.

Is this course designed for **Limited English Proficiency**? Is this course designed for **Academic Disadvantaged**? The Limited English indicator represents courses below 100 for basic skills courses such as ABE and ESL. The Academic Disadvantaged indicator would be used for pre-college courses below 100. Also, most ESL courses have both indicators.

### COLLEGE SUPPLEMENTAL

| posed Quarter of Imple                                                                                                    | ementation: F                                            | all 2015                                | Requ                           | est Provisional Exception     | 🖉 <u>Rev</u> |
|----------------------------------------------------------------------------------------------------|----------------------------------------------------------|-----------------------------------------|--------------------------------|-------------------------------|--------------|
| ss Capacity: 32                                                                                                    | 1                                                        |                                         |                                |                               | 🖉 <u>Rev</u> |
| NEW 35                                                                                                    |                                                          |                                         |                                |                               |              |
| e: The following questions a                                                                                                  | re being asked in or                                     | der to fulfill Seattle (                | Colleges District VI and AFT S | eattle, Local 1789 Agreemer   | nt languag   |
| e you discussed the class cap<br>Yes, discussion has been                                                                     | n held.                                                  | -                                       |                                | y that will be teaching the c | ourse?       |
| Yes, agreement has bee                                                                                                    | I that apply)                                            |                                         | unit faculty and unit adminis  |                               |              |
| Yes, agreement has bee                                                                                                    | en reached.                                              | ne 🗌 Hybrid                             | Unit faculty and unit adminis  |                               |              |
| Yes, agreement has been the set of <b>Delivery:</b> (Check al                                                                 | I that apply)                                            | ne 🗌 Hybrid                             |                                |                               | ✓ Ret        |
| Yes, agreement has been been been been been been been bee                                                                     | I that apply)                                            | e 🗌 Hybrid<br>dia 🗌 Other<br>e 🗹 Hybrid |                                |                               |              |
| Yes, agreement has been the set of Delivery: (Check al<br>Fully On Campus<br>Seminar<br>Proposed Revision:<br>Fully On Campus | II that apply) <i>Fully Onlin Visual Med</i> Fully Onlin | e ☐ Hybrid<br>dia ☐ Other<br>e ☑ Hybrid | Correspondence                 | Credit by Exam                |              |

#### **COLLEGE SUPPLEMENTAL:**

This section of the course outline reflects the many ways in which South, North, and Central function differently from one another.

**Class Capacity:** Caps are determined by the faculty contract, the master course outline, and a discussion with your Dean. The general rule is to list the face-to-face (or hybrid) cap unless the course will not be taught in these modes.

Confirm that you have reached an agreement with your Dean by checking the two boxes under class capacity. If a fuller explanation of your class capacity is warranted, write it in the Notations box at the end of the course outline.

#### Modes of Delivery:

Check all that apply now or that you may wish to employ in the future. Again, discuss this issue with your Dean. See box below for an explanation of modes of delivery.

The SBCTC defines online and hybrid courses as follows:

**Online:** A course that uses web-based tools and where 100% of the instruction and interaction between instructor and student is done online. Proctored exams are allowed for this classification.

Hybrid: A course that displaces some but not all face-to-face class time with web-based tools.

**Web Enhanced:** A face-to-face course that does not replace any face-to-face seat time with web-based tools. Access to these tools is required, however.

**For course revisions entailing change(s) of mode:** Please answer the change of mode question(s) within the windows of the last three questions or statements (immediately above Notations) at the end of the supplemental section.

**For (some) revisions NOT entailing change(s) of mode:** If the mode(s) of delivery for the existing course are not provided on the course outline, please write the following in the Notations box at the end of the supplemental section for the benefit of the reviewer: "This revision does not entail a change of mode." (As you can see, the example above gives no information on the modes of delivery employed for the existing course.)

**Special Designations** include US Cultures, Global Studies, Integrated Studies, and Communications. Discuss with your Dean whether or not your course satisfies the requirements and outcomes of the special designation(s) you seek. If so, select the appropriate designation(s) from those listed. Please note that the Special Designations prompt appears on the course outline only if you select Academic Transfer in the Institutional Intent box under Course Coding.

| Class Schedule Description:<br>Operations with signed numbers, solutions of first degree equations in inequalities, polynomials and<br>graphing linear equations, problem solving. Prereq: Math 083 or placement. For Math 084 in the modul<br>format, see Math 081 course description. Section 70 online fee, contact instructor and read<br>http://sites.southseattle.edu/online/welcome-letter. Find your instructor's email at<br>http://www.seattlecollegse.com/DISTRICT/employeedirectory/directorysearch.aspx. | • <u>Revise</u><br>Ilar |
|----------------------------------------------------------------------------------------------------|-------------------------|
| Proposed Revision:                                                                                                    |                         |
| Operations with signed numbers, solutions of first degree equations in inequalities, polynomials and graphing linear equations, problem solving. Prereq: Music 080 and Math 083 or placement. For Math 08 in the modular format, see Math 081 course description. Section 70 online fee, contact instructor and rehttp://sites.southseattle.edu/online/welcome-letter. Find your instructor's email at http://www.seattlecollegse.com/DISTRICT/employeedirectory/directorysearch.aspx.                                |                         |
| Course Prerequisite(s):                                                                                                    | Revise                  |
| Proposed Revision:                                                                                                    |                         |
| Music 080 and Math 083 or placement                                                                                                    |                         |
| Course Corequisite(s):                                                                                                    | Revise                  |
| Proposed Revision:                                                                                                    |                         |
| None                                                                                                    |                         |

#### **Class Schedule Description:**

As indicated earlier, **Class Schedule Descriptions** may differ from those found in the District catalog. They are published in South's online class schedule and should include the following:

- The description tailored to South.
- All prerequisites (courses, cut-off scores, etc.) and corequisites, whether from the District or South.
- Special requirements.
- Online and other fees.
- Instructor contact information for online courses.

Because the last items may be added later by the program or division administrator, **you should create a course description that is shorter than 500 characters in length—perhaps one containing as few as 350 characters.** (See the *Writing Course Descriptions* feature in the ACAS for suggestions.)

Please remember that the Class Schedule Description represents all sections of the course taught at South, so avoid items that are specific only to the section(s) you teach.

**Specify prerequisites precisely.** For example, if Accounting 110 is a prerequisite for Accounting 111, indicate "ACCT 110 with 2.0 or higher" (or other minimum grade) on the Accounting 111 course outline. If no course prerequisite is required, specify "ENGL 098 ready" (for Academic Programs) unless your course is open to students with less academic preparation such as indicated by "ENGL 096 ready." You, of course, may also establish a prerequisite that is higher than "ENGL 098 ready," if you want. You may also list cut-off scores or even suggested (but not required) levels of preparation such as "Recommended prerequisite: ENGL 098 and MATH 094."

Please discuss this issue with your Dean and others in your area or department. Check with Student Assessment Services or your Dean for your program's current cut-off scores. <u>https://www.southseattle.edu/southnet/asesmnt.html</u>.

**Course Prerequisites** and **Corequisites** should also be listed in their appropriate boxes because Student Services accesses this information directly from these boxes.

AA Degree Outcomes: (If Applicable)

Student Learning Outcomes:

Program Outcomes:

Course Outcomes/Objectives:

Explain the student demand for the course and potential enrollment:

Explain why this course is being revised:

What challenges, if any, do you foresee in offering this course:

Make certain that you address the following windows as required:

\*AA Degree Outcomes window: Academic Programs requesters only

\*Student Learning Outcomes window: All requesters

\*Program Outcomes window:

(Part #1) SSC Student Learning Outcomes chart: All requesters

(Part #2) Program Outcomes chart: All requesters except those from Academic Programs

\*Course Outcomes window: All requesters

\*Explain the student demand for the course and potential enrollment: All requesters

\*Explain why this course is being created: All requesters

\*What challenges, if any, do you foresee in offering this course: All requesters

Each window is fully displayed and explained below.

Although the ACAS sequence of outcomes windows directs you to complete your **Course Outcomes** last, a better strategy is to **begin** with them. Then, depending on the requirements of your program, you should address your **Program Outcomes**, the **AA Degree Outcomes**, and finally the **SSC Student Learning Outcomes**. In spite of this suggestion, however, our guide will continue to follow the order laid out by the ACAS.

#### AA Degree Outcomes: ( If Applicable ) Current Version: **Proposed Revision:** Communication (Reading, Oral or Signed, Written, Other Forms of Expression) Explain meaning of written work, presentations, arts, and media in different contexts and present oral, signed, written, or other forms of expression to increase knowledge, foster understanding, or promote change in an audience. Critical Thinking, Inquiry and Analysis, and **Problem Solving** Explore issues, ideas, phenomena, and artifacts to define and articulate problems or to formulate hypotheses. Analyze evidence to formulate an opinion, identify strategies, develop and implement solutions, evaluate outcomes, and/or draw conclusions. Global Learning and Intercultural Knowledge and Competence Critically analyze complex, interdependent, national and global systems, and their legacies and implications, regarding the distribution of power. Reflect on how one's position in these systems affects both local and global communities. Apply a set of cognitive, affective, and behavioral skills that support effective and appropriate interaction in a variety of cultural contexts. Quantitative Literacy Reason and solve quantitative problems in a wide array of contexts and use quantitative evidence to develop and communicate sound arguments. Creative Thinking Synthesize existing ideas, images, or expertise in original ways. Information Literacy Identify, locate, and evaluate needed information in a complex and changing environment. Effectively and responsibly use that information to develop ideas, address issues, and solve problems. Technology Literacy Effectively and critically evaluate, navigate, and use a range of digital technologies. Integrative Learning Connect disciplinary and divergent ideas across contexts by synthesizing and transferring integrative learning principles to complex situations within and/or beyond the classroom.

### AA Degree Outcomes Window: Academic Programs requesters only

Both the AA Degree Outcomes and Student Learning Outcomes are presented on split charts (Current Version and Proposed Revision) on ACAS course revision outlines. This makes the existing outcomes available (if they have already been entered into the ACAS) as you provide the revised ones. For the sake of space, however, this guide will show the full-screen charts used in the ACAS course origination outlines. Please see the complete AA Degree Outcomes chart on the next page.

### AA Degree Outcomes Window: Academic Programs requesters only (cont.)

#### AA Degree Outcomes: ( If Applicable )

| Communication (Reading, Oral or Signed, Written, Other Forms of Expression)<br>Explain meaning of written work, presentations, arts, and media in different contexts and present oral, signed, written, or other forms<br>of expression to increase knowledge, foster understanding, or promote change in an audience.                                                                                                    |
|----------------------------------------------------------------------------------------------------|
| Critical Thinking, Inquiry and Analysis, and Problem Solving<br>Explore issues, ideas, phenomena, and artifacts to define and articulate problems or to formulate hypotheses. Analyze evidence to<br>formulate an opinion, identify strategies, develop and implement solutions, evaluate outcomes, and/or draw conclusions.                                                                                                    |
| Global Learning and Intercultural Knowledge and Competence<br>Critically analyze complex, interdependent, national and global systems, and their legacies and implications, regarding the distribution<br>of power. Reflect on how one's position in these systems affects both local and global communities. Apply a set of cognitive, affective,<br>and behavioral skills that support effective and appropriate interaction in a variety of cultural contexts. |
| Quantitative Literacy<br>Reason and solve quantitative problems in a wide array of contexts and use quantitative evidence to develop and communicate sound<br>arguments.                                                                                                    |
| Creative Thinking<br>Synthesize existing ideas, images, or expertise in original ways.                                                                                                    |
| Information Literacy<br>Identify, locate, and evaluate needed information in a complex and changing environment. Effectively and responsibly use that<br>information to develop ideas, address issues, and solve problems.                                                                                                    |
| Technology Literacy<br>Effectively and critically evaluate, navigate, and use a range of digital technologies.                                                                                                    |
| Integrative Learning<br>Connect disciplinary and divergent ideas across contexts by synthesizing and transferring integrative learning principles to complex<br>situations within and/or beyond the classroom.                                                                                                    |
| Collaboration<br>Work effectively with others to learn, complete tasks, and pursue common goals that shape, influence, and benefit the individual<br>and/or society.                                                                                                    |
| Ethical Reasoning<br>Examine, assess, and articulate core beliefs and values, and apply that knowledge to analyze and evaluate complex ethical situations<br>from various perspectives.                                                                                                    |
| Civic Engagement<br>Promote the quality of life in the civic community through actions that enrich individual life and benefit the community.                                                                                                    |
| Foundations and Skills for Life-long Learning<br>Transfer previous learning to new situations, reflect on learning experiences, and initiate steps to apply effective learning strategies to<br>improve and expand knowledge, skills, and competence.                                                                                                    |
| Save                                                                                                    |

Please select the AA Degree outcomes addressed by your course by checking the appropriate boxes. **Be certain that you also check the comparable student learning outcomes in the next two windows.** For example, if you select the **Information Literacy** AA degree outcome, you likely will also choose one or more of the **Information Literacy** SLOs (7.1, 7.2, and 7.3) in both areas where SLOs are indicated.

# Student Learning Outcomes Window: All requesters

| Communication                                                                                                    |                                                             |
|----------------------------------------------------------------------------------------------------|-------------------------------------------------------------|
| LOMMUNICACION<br>Read and listen actively to learn and communicate                                                                                     |                                                             |
| IF you make additions in these fields, please use complete                                                                                             | e sentences with observable,                                |
| measurable, and student centered verbs.                                                                                                    | ,                                                           |
|                                                                                                    |                                                             |
|                                                                                                    |                                                             |
| Speak and write effectively for academic and career purposes                                                                                           |                                                             |
|                                                                                                    |                                                             |
|                                                                                                    |                                                             |
|                                                                                                    |                                                             |
| Computation                                                                                                    |                                                             |
| Use arithmetic and other basic mathematical operations as required by program of study                                                                 |                                                             |
|                                                                                                    |                                                             |
|                                                                                                    |                                                             |
|                                                                                                    | /                                                           |
| Apply quantitative skills for academic and career purposes                                                                                             |                                                             |
| Apply quantitative skills for academic and career purposes                                                                                             |                                                             |
| Human Relations                                                                                                    |                                                             |
| Use social interactive skills to work in groups effectively                                                                                            |                                                             |
|                                                                                                    |                                                             |
|                                                                                                    |                                                             |
|                                                                                                    |                                                             |
| Have knowledge of the diverse cultures represented in our multicultural society                                                                        |                                                             |
| Critical Thinking and Problem-Solving                                                                                                    |                                                             |
| Think critically in evaluating information, solving problems, and making decisions                                                                     |                                                             |
| T                                                                                                    |                                                             |
| Technology  Select and use appropriate technological tools for academic and career tasks                                                               |                                                             |
|                                                                                                    |                                                             |
| Personal Responsibility                                                                                                    |                                                             |
| Uphold the highest standard of academic honesty and integrity Respect the rights of others in the classroom, online and in all other school activities |                                                             |
| Attend class regularly, complete assignments on time and affactively participate in classroom                                                          | n and online discussions, group work and other class-relate |
| projects and activities                                                                                                    | ·····                                                       |
| Abide by appropriate safety rules in laboratories, shops and classroom                                                                                 |                                                             |
| Information Literacy                                                                                                    |                                                             |
| Independently access, evaluate and select information from a variety of appropriate source                                                             | 25                                                          |
| Have knowledge about legal and ethical issues related to the use of information                                                                        |                                                             |
| Use information effectively and ethically for a specific purpose                                                                                       |                                                             |
|                                                                                                    |                                                             |

Select the **Student Learning Outcomes** addressed by your course by checking the appropriate boxes.

**Optional but highly recommended:** Describe a specific example of how each outcome is measured in your course. Use complete sentences with observable, measurable, and student-centered verbs and language. Again, provide examples that reflect all sections of the course—not just your own. See example on the next page.

# Student Learning Outcomes Window: All requesters (cont.)

#### Example of SLOs related to course:

Student Learning Outcomes. The work in this class builds on the following student learning outcomes for South Seattle College:

- Human Relations Students will use social interactive skills to work in groups effectively. They will regularly participate in small and large group discussions and provide quality feedback (indicating the student is applying the current material learned in the course) to one to three other students.
- Communication Students will read and listen actively to learn and communicate. They will also speak and write effectively for academic and career purposes. For each main writing piece, students will develop an interesting idea that can be clearly understood by a specific audience.
- Information Literacy Students will independently access, evaluate, and select information from a variety of appropriate sources. While students will not be required to do any textual research for English 101, they will incorporate ideas from the readings in the essay packet as well as effectively evaluate the credibility of information from a variety of sources.

| Program Outcomes:                     |  |
|---------------------------------------|--|
| (blank)                               |  |
|                                       |  |
| Format 💌 B I = → 🖉 🗄 🗄   4≣ 4≣ 1 99 👜 |  |
|                                       |  |
|                                       |  |
|                                       |  |
|                                       |  |
|                                       |  |
|                                       |  |
|                                       |  |
| Save Revision Cancel                  |  |

# Program Outcomes Window: Parts #1 and #2

### Part #1: All requesters

Link your **course outcomes** to the **student learning outcomes** on the SSC SLOs chart and copy/paste it to the **Program Outcomes** window. One or more of your course outcomes should be linked to each SLO that you indicate your course addresses.

Please retain all SLOs on the chart, whether or not your course addresses them.

An example of course outcomes linked to the college SLOs appears on the next page. In addition, a blank SSC SLOs chart is located in the *CIC and ACAS Course Revision Template* on the <u>CIC webpage</u> or under *Have Questions?* on the right navigation bar in the ACAS.

The ACAS programmer's *How to Insert the SLOs Chart into the Program Outcomes Window* can be found at the end of this guide.

### Part #2: All requesters except those from Academic Programs

Also, create a chart on which you link your **course outcomes** to your **program outcomes**. Please include all program outcomes on your chart, whether or not your course addresses them. Copy/paste this chart to the Program Outcomes window beneath the SSC SLOs chart.

An example of course outcomes linked to program outcomes appears after the SLOs chart example.

If your course is part of the core curriculum of two (or more) different programs, link your course outcomes to each set of program outcomes on separate charts. (A final decision on this requirement is still pending.)

# Program Outcomes Window: Parts #1 and #2 (cont.)

### Course outcomes for ENGL& 102 linked to the SSC student learning outcomes

| SLO Course<br># Objective<br>Number                                                                                     |                                                                                                    |                                                                                                    |  |  |
|----------------------------------------------------------------------------------------------------|----------------------------------------------------------------------------------------------------|----------------------------------------------------------------------------------------------------|--|--|
|                                                                                                    |                                                                                                    | SSC Student Learning Outcomes                                                                                                    |  |  |
| SLO 1.1                                                                                                    | 2, 3, 4, 6, 8                                                                                                    | Communication - Read and listen actively to learn and communicate.                                                                                                    |  |  |
| SLO 1.2                                                                                                    | 1, 3, 4, 5, 7, 8                                                                                                   | Communication - Speak and write effectively for academic and career<br>purposes.                                                                                                    |  |  |
| SLO 2.1                                                                                                    |                                                                                                    | Computation - Use arithmetic and other basic mathematical operations as required by program of study.                                                                                                    |  |  |
| SLO 2.2                                                                                                    |                                                                                                    | Computation - Apply quantitative skills for academic and career<br>purposes.                                                                                                    |  |  |
| SLO 3.1                                                                                                    | SLO 3.1 3 Human Relations - Use social skills to work in groups effectively.                                       |                                                                                                    |  |  |
| SLO 3.2                                                                                                    | .O 3.2 2, 3, 4, Human Relations – Have knowledge of the diverse cultures represer<br>in our multicultural society. |                                                                                                    |  |  |
| SLO 4.1 2, 3, 4, 6, 10 Critical Thinking—Think critically in evaluating information, so problems, and making decisions. |                                                                                                    | Critical Thinking—Think critically in evaluating information, solving<br>problems, and making decisions.                                                                                                    |  |  |
| SLO 5.1                                                                                                    | D 5.1 5, 6, 8, 9, 10 Technology - Select and use appropriate technological tools for ac                            |                                                                                                    |  |  |
| SLO 6.1 9                                                                                                    |                                                                                                    | Personal Responsibility – Uphold the highest standards of academic<br>honesty and integrity.                                                                                                    |  |  |
| SLO 6.2                                                                                                    | 3                                                                                                    | Personal Responsibility – Respect the rights of others in the classroom,<br>online, and in all other school activities.                                                                                             |  |  |
| SLO 6.3                                                                                                    | 1, 2, 3, 4, 5, 6,<br>7, 8, 9, 10                                                                                   | Personal Responsibility – Attend class regularly, complete assignments<br>on time, and effectively participate in classroom and online discussions,<br>group work, and other class-related projects and activities. |  |  |
| SLO 6.4                                                                                                    |                                                                                                    | Personal Responsibility – Abide by appropriate safety rules in<br>Jaboratories, shops, and classrooms.                                                                                                    |  |  |
| SLO 7.1                                                                                                    | 5, 6, 7                                                                                                    | Information Literacy—Independently access, evaluate, and select<br>information from a variety of appropriate sources.                                                                                               |  |  |
| SLO 7.2                                                                                                    | 6, 9, 10                                                                                                    | Information Literacy – Have knowledge about legal and ethical issues related to the use of information.                                                                                                    |  |  |
| SLO 7.3                                                                                                    | LO 7.3 6, 9, 10 Information Literacy - Use information effectively and ethically for a specific purpose.           |                                                                                                    |  |  |

Please retain all SLOs on the chart. If no course outcome addresses a particular SLO, leave the space blank as shown above.

See course outcomes for ENGL& 102 below.

# Program Outcomes Window: Parts #1 and #2 (cont.)

Upon successful completion of this course, students will be able to:

- 1. Apply ENGL& 101 writing process skills to develop an extensive research-based essay.
- 2. Critically read and analyze a variety of complex texts.
- 3. Demonstrate critical thinking and communication skills in interactive discussions.
- 4. Use summary, response, and interpretation as strategies to understand and analyze reading.
- 5. Quote, paraphrase and summarize from published print and electronic sources.
- 6. Evaluate primary and secondary print and electronic sources to be used in a documented essay.
- 7. Compose a research-based essay that supports a well-developed thesis.
- 8. Demonstrate accurate use of MLA or APA citation format.
- 9. Demonstrate academic integrity and avoid plagiarism.
- 10. Access and navigate technology associated with this course.

### Course outcomes for HDM 110 linked to the Heavy Duty Diesel program outcomes

| Included in<br>Course<br>Outcome<br>Number | Professional Technical Heavy Duty Diesel Program Outcomes                                                             |  |  |  |
|--------------------------------------------|----------------------------------------------------------------------------------------------------|--|--|--|
| 1,3,4,5                                    | 1.Inspect, diagnose, disassemble, repair, replace and service each of the major systems in various types of vehicles. |  |  |  |
| 1,5                                        | 2.Locate sources, make parts write-ups, calculate costs and explain repair or service.                                |  |  |  |
| 1,5                                        | 3.Handle customer needs, complaints, questions and special challenges.                                                |  |  |  |
| 1,3,4,                                     | 4.Access and apply manufacturer's specifications in repair and replacement.                                           |  |  |  |
| 1,2                                        | 5.Work safely and responsibly within all shop safety and environmental guidelines and standards.                      |  |  |  |
| 1,4                                        | 6.Demonstrate ability to pass the ASE test required for NATEF certification.                                          |  |  |  |
| 1,5                                        | 7.Communicate and document service records.                                                                           |  |  |  |
| 1,5                                        | 8.Compute costs, time and measurements.                                                                               |  |  |  |
| 1,3,4                                      | 9.Work independently and in groups to service, repair, test and maintain vehicles.                                    |  |  |  |
| 1                                          | 10.Use technology to test vehicles.                                                                                   |  |  |  |
| 1,2,3,4                                    | 11.Work with accuracy, dependability, proficiency and in a timely manner, when servicing equipment.                   |  |  |  |

**Program Outcomes:** 

Upon successful completion of this course, students will be able to:

- 1. Identify the components and parts of various heavy duty diesel electrical systems.
- 2. Explain the functions of the various heavy duty diesel electrical components and parts.
- 3. Demonstrate how to diagnose and troubleshoot problems with heavy duty diesel electrical systems.
- 4. Perform service procedures on heavy duty diesel electrical systems.
- 5. Demonstrate proficiency in NATEF competencies.

| Course Outcomes / Objectives: |   |
|-------------------------------|---|
| (blank)                       |   |
|                               |   |
|                               |   |
|                               |   |
|                               |   |
| Format 💽 B I abe 🥔 🧮 🗄 🞼 🕫    |   |
|                               | 1 |
|                               |   |
|                               |   |
|                               |   |
|                               |   |
|                               |   |
|                               |   |
|                               |   |
|                               |   |
|                               |   |
|                               |   |
|                               |   |
|                               |   |
|                               | 2 |
|                               |   |
|                               |   |
| Save Revision Cancel          |   |
|                               |   |
|                               |   |

# **Course Outcomes Window: All requesters**

#### **Course Outcomes:**

Create viable course outcomes that clearly indicate what students will be able to do upon successful completion of your course. Avoid a lengthy list of course outcomes; indicate only the most important ones. For additional information, consult the following:

- The Assessment Day Workshop material, especially Action Words that Support Bloom's Taxonomy and Course Learning Outcomes. <u>https://drive.google.com/file/d/OB\_ymZxkTjtpcLXNEZFBnckNrVms/view?usp=sharing</u>
- Information from the SCCD Faculty Development Website, *Tools for Teaching, Outcomes Assessment,* "Getting Results Tutorial, Module 2." <u>http://www.league.org/gettingresults/web/module2/index.html</u>

No chart is required in the **Course Outcomes** window. However, preface your list of course outcomes with the following: "Upon successful completion of this course, students will be able to."

For best results, copy/paste your course outcomes into the window and then number them using the ACAS editor.

| < | Explain the student demand for the course and potential enrollment: | ( College Cuidelines )  |
|---|---------------------------------------------------------------------|-------------------------|
|   | (blank)                                                             | ( Collapse Guidelines ) |
|   | 🕢 🖻 🍓 🍓 🦘 🤛 🌺 🏨 🔟 🥙 📰 🗏 🖸 层                                         |                         |
|   | Format 🔽 B I 🔤 🖉 🧮 🗄 🞼 🦛 🏥 🥬 🏟                                      |                         |
|   |                                                                     |                         |
|   |                                                                     |                         |
|   |                                                                     |                         |
|   |                                                                     |                         |
|   |                                                                     |                         |
|   |                                                                     |                         |
|   | Save Revision Cancel                                                |                         |

| 2 📇 |
|-----|
| •   |
|     |
|     |
|     |
|     |
|     |
|     |
|     |
|     |
|     |

| What challenges, if any, do you foresee in offering this course:                                                                                                    |            |
|----------------------------------------------------------------------------------------------------|------------|
| If the <b>revision</b> is a change of mode, speak to the appropriateness of the software or learning system for the subject matter and student learning. We have you consulted about the change of mode (e.g., the eLearning office, the TLC, your Dean)? If a learning management system other than Canvas what support is available for students? If software is provided by the publisher, is faculty familiar with it? | s is used, |
| ( Collanse C                                                                                                    | aidelines) |
| (blank)                                                                                                    |            |
|                                                                                                    |            |
| Format 🔽 B I 🖦 🥔 🧮 🗄 🧯 🏭 🥠 🏚                                                                                                    | •          |
|                                                                                                    |            |
|                                                                                                    |            |
|                                                                                                    |            |
|                                                                                                    |            |
|                                                                                                    |            |
|                                                                                                    |            |
|                                                                                                    | ///        |
|                                                                                                    |            |
| Save Revision Cancel                                                                                                    |            |

All requesters: Respond to the question or statement above each box, i.e., "Explain the student demand for the course and potential enrollment."

If your course revision involves a change of mode, you will also need to answer the question(s) about mode(s) of delivery that is/are visible when each window is open.

You are exempt from answering the mode(s) of delivery questions if you are revising a course in which no change of mode has occurred. If, however, the mode(s) of delivery for the existing course are not provided on the course outline, please write the following in the Notations box at the end of the course outline: "This revision does not entail a change of mode." Your statement will be most helpful to the CIC course reviewer.

**"Explain the student demand for the course and potential enrollment" and "Explain why this course is being revised":** Admittedly, these may seem like similar questions when related solely to a face-to-face class. On the other hand, including responses to the change of mode questions (if applicable) will likely broaden the scope of your explanation.

"What challenges, if any, do you foresee in offering this course?" If you describe challenges, also explain why your program is, nonetheless, moving forward with the course. How is it dealing with the challenges?

**Notations**: This is the place to add notations about course fees, permissions, or any other information not previously noted. Such information might include, for example, a notice to the reviewer that your course revision does not entail a change of mode (if this information is not otherwise available on your course outline).

If you have no comments, simply state "none."

# How to Insert the SLOs Chart into the Program Outcomes Window

#### Pasting chart into text box from another document using Central's (not South's) supplemental section:

To add a chart using the editor, click on the TABLE icon in the menu bar of the editor.

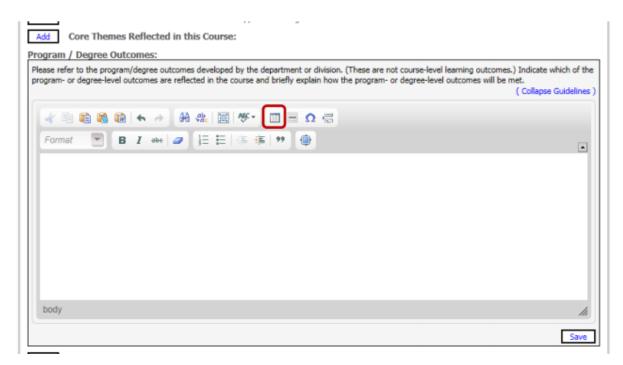

In the dialog box that appears, set the number of rows and columns needed. The default width of table is 500. This can be increased as needed but should not exceed 680. Click the OK button to save any changes.

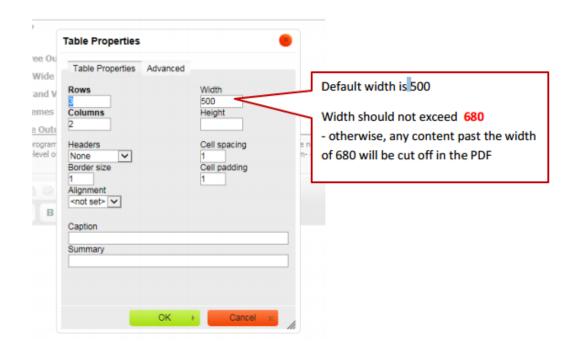

#### Pasting chart into textbox from another document using Central's (not South's) supplemental section:

After pasting in the chart, place cursor in a cell and then RIGHT CLICK to get the menu. Select **Table Properties.** 

| gram- or degree-lev | el outcomes are reflected in | the course and briefly explain how the program- or degree-level outcomes will be met.<br>( Collapse G | ideliner |
|---------------------|------------------------------|----------------------------------------------------------------------------------------------------|----------|
| 43.00               |                              |                                                                                                    |          |
| - 19 <b>19 10</b>   | 🔟 (~ ~ M 🕮 )                 |                                                                                                    |          |
| Format 📼            | B I abc ⊿ 1=                 | 目 ( 4 4 1 9 ) 😨                                                                                       |          |
| #                   | Course Objective<br>Number   | SSCC Student Learning Outcomes                                                                        | ^        |
| SLO 1.1             |                              | Communication - Read and listen actively to learn and communicate.                                    |          |
| SLO 1.2             | 1                            | Cell                                                                                                  |          |
|                     |                              | Delete Table                                                                                          | ~        |
| body table tbody    | tr td                        | Table Properties                                                                                      | 1        |

In the dialog box that appears: If the width of the table is greater than 680px, change the width of the table to be NO LARGER than 680px. Click the OK button to save the change.

| Table Properties                                              |                                        | •                                                                        |
|---------------------------------------------------------------|----------------------------------------|--------------------------------------------------------------------------|
| Table Properties Advance                                      | ed                                     |                                                                          |
| Rows<br>3<br>Columns<br>3                                     | Width<br>720px<br>Height               | Width should not exceed 680px<br>- otherwise, any content past the width |
| Headers<br>None V<br>Border size                              | Cell spacing<br>D<br>Cell padding<br>D | of 680 will be cut off in the PDF                                        |
| Alignment<br><not set=""> <!--</td--><td></td><td></td></not> |                                        |                                                                          |
| Summary                                                       |                                        | m<br>n i                                                                 |
|                                                               |                                        |                                                                          |
| ОК                                                            | Cancel ×                               |                                                                          |